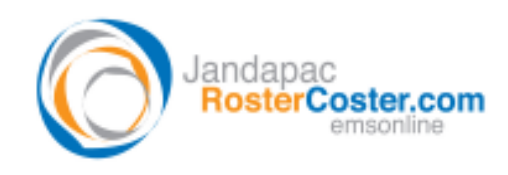

System(s): Excel-based RosterCoster for CSOs

## **FAQ – How do I change a DRAFT roster into a CORE or POSTED roster?**

## Step 1: Hit REPORTS MENU

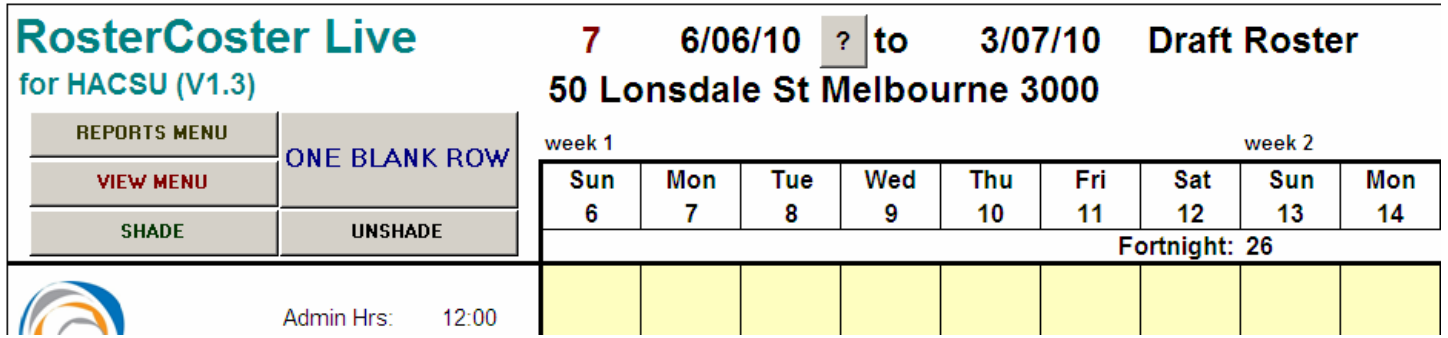

## Step 1: Hit CHANGE ROSTER TYPE

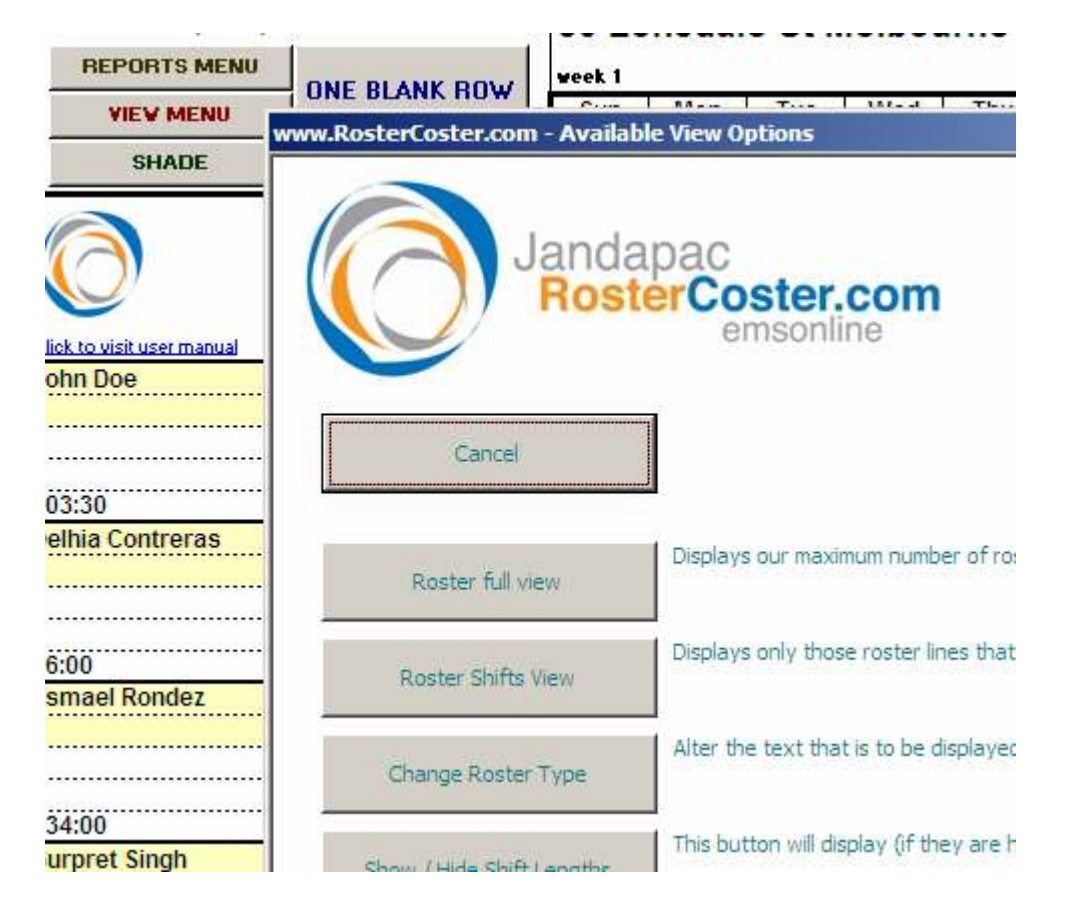